GSLetterNeo Vol.86

# インタラクティビティ体験 アプリケーションを作る (3)

### 松原 伸人、土屋 正人

**SRA** 

Nobuto Matsubara, Masato Tsuchiya

## ◆ センスシフト情報環境 **TCieX**

Vol.84、Vol.85 で SRA 先端技術研究所(SRA-KTL) の TCieX(Touch Centric interaction and embodiment eXploratorium)プロジェクト<sup>1</sup>、および TCieX ideate アプリ ケーション wheely の作成過程を紹介しました。

wheely は、画面上で円を描くように指を回すと、指の 回転角度に応じて画面上の円盤が回転するアプリケー ションです。画面上で指を回したときに重さや粘性を感 じるか、という着想から始まり、変化を感じる要因として、

円盤の模様(見た目)の違い

 $\overline{a}$ 

指の回転角度と円盤の回転角度の違い

の2つがあるという仮説を立て、次の試行を行いました。

- その1: 指の回転角度と円盤の回転角度が同じ になるようにする
- その2: 円盤の模様を変えて試せるようにする 以下、この続きを説明していきます。

#### ◆ **wheely** の実装と試行―その3**:** 指の回 転角度と円盤の回転角度を変えて試せるよ うにする

指を回す角度に対して円盤の回転角度の比率が1の

とき、指を回した角度と同じ角度で円盤が回転するとし ます。この回転比率 = 1 の状態を基準として、回転角度 比率を 2 倍にすると、円盤の回転速度が指の回転の 2 倍速くなり、軽く感じます。回転角度比率を 1/2 にすると、 円盤の回転速度は1/2になり、遅く、重く感じます。回転 比率をマイナスにすると、指の回転に対して円盤は逆方 向に回転します。

2015 年 9 月

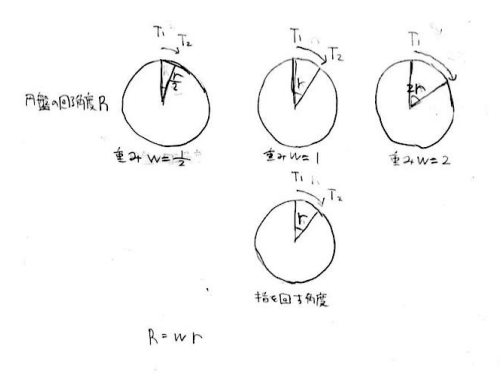

円盤が国3予想の部度 と PP 303実際の角度

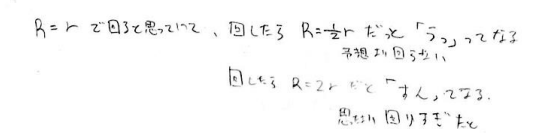

#### 図 1 指の回転角度と円盤の回転角度の関係

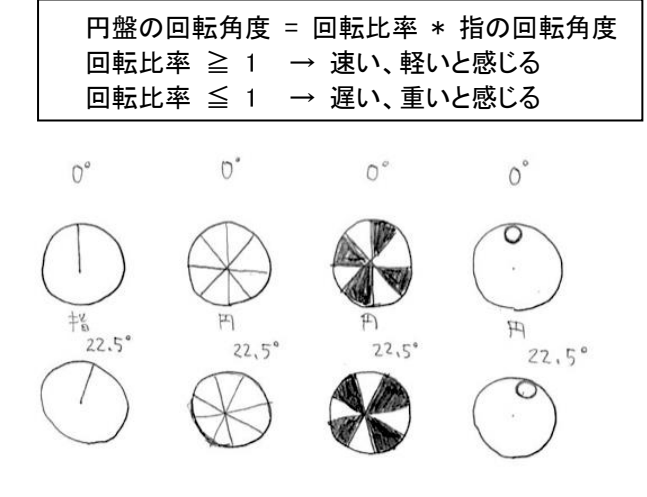

図 2 指を回した時のスポーク、パイ、マルの関係

<sup>1</sup> TCieX は「知覚中心ヒューマンインターフェースの開発」プロ ジェクト(研究代表者:小池 康晴(東京工業大学))の中で、共同 研究として SRA-KTL が行った研究プロジェクトです。「知覚中 心ヒューマンインターフェースの開発」プロジェクトは、科学技 術振興機構(JST) 戦略的創造研究推進事業(CREST)の研究助成 を受けて 2009 年 10 月から 2015 年 3 月まで行いました。 TCieX は GSLetterNeo Vol.73~75 でも取り上げています。

実装の初期段階では、回転加速度に対する重み、回 転速度に対する重み、回転角度に対する重み、の 3 つ の重みを設定できるようにしていました。3 つの重みをう まく設定することで、粘性を表現できると考えたからです。 しかし、イメージ通りのねばっとした感じの回転をさせる 設定値が見つからなかったため、設定するのは回転角 度比率のみになりました。

また、円盤が指の回転とは関係なく等速回転し続ける 設定ができるようにしました。これは、回っている円盤と 逆方向に指を回したときに重く感じるか、同方向のとき に軽く感じるかを試そうと思って作成したものです。

#### ◆ **wheely** の実装と試行―その4**:** 軌跡を 表示できるようにする

スポークを増やすと、指を動かしても円盤の変化がわ

 $450$ 

れっくり重かかせば わかる

 $\mathbb{Q}$ 

 $\frac{1}{4}$ 

かりにくくなります。例えば 8 本のスポークを 45 度ずつ 回転させると、円盤が回っているのかどうかわかりません。 そのため、マルとスポークの軌跡を残像のように表示す る機能を追加しました。

ところで、画面上で円を描くように指を回すといっても、 回し方は人さまざまです。きれいな円を描くように指で 円盤上をなぞるのが理想的な動きですが、楕円になっ たり、円からはみ出したり、直線的になったりすることもあ ります。回す位置も、中心付近であったり、外周に沿っ たりします。いずれのパターンも「指を回している動き」と して扱う必要がありました。

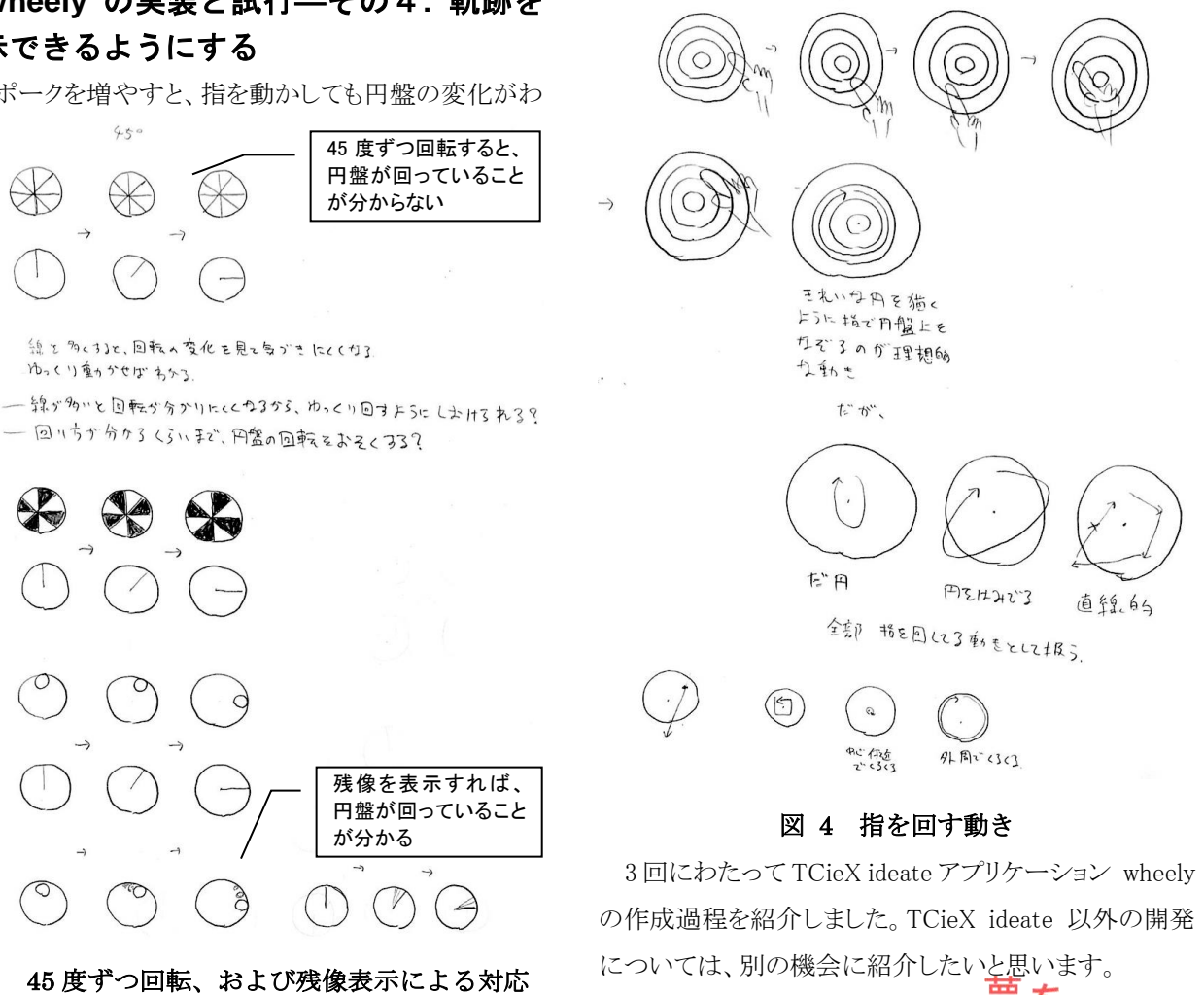

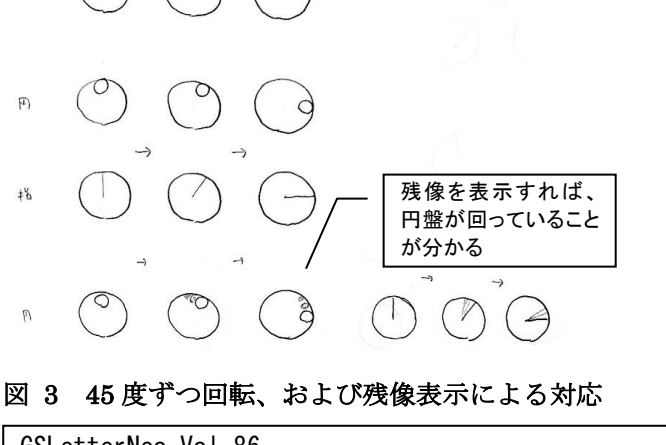

GSLetterNeo Vol.86 2015 年 9 月 20 日発行 発行者●株式会社 SRA 先端技術研究所 編集者●土屋正人

株式会社SRA

バックナンバを公開しています●http://www.sra.co.jp/gsletter ご感想・お問い合わせはこちらへお願いします●gsneo@sra.co.jp  $\frac{1}{2}$  $\bullet$ 

〒171-8513 東京都豊島区南池袋2-32-8

夢を、Yawaraka I nnovation やわらかいのベーしょん